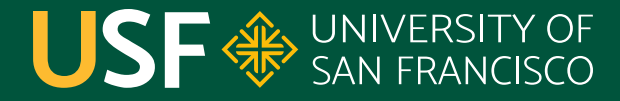

**CHANGE THE WORLD FROM HERE** 

# **Lambda Expressions**

CS 272 Software Development

**Department of Computer Science**

**CS 272 Software Development Professor Sophie Engle** [Department of Computer Science](https://www.cs.usfca.edu/)

# **Motivation**

**CS 272 Software Development** Professor Sophie Engle

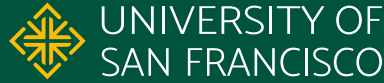

# **Avoid Naming Single Use Variables**

- 1. Map<String, Set<String>> elements = ...
- 2.
- 3. Set<String> set = elements.get("hello");
- 4. set.add("world");
- 5.
- 6. elements.get("hello").add("world");

**CS 272 Software Development** Professor Sophie Engle

**Department of Computer Science** | **Research UNIVERSITY OF** <https://www.cs.usfca.edu/>

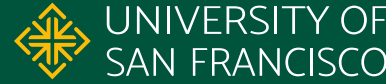

# **Avoid Naming Single Use Classes**

- 1. PathMatcher matcher = new PathMatcher()  $\{$
- 2. @Override
- 3. public boolean matches(Path path) {
- 4. return path.toString().endsWith(".txt");

<https://www.cs.usfca.edu/~cs272/javadoc/api/java.base/java/nio/file/PathMatcher.html>

**CS 272 Software Development** Professor Sophie Engle

5. }

6. };

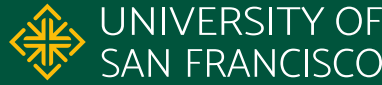

## **Anonymous Classes**

- Allows the **declaration** (i.e. superclass/interface), **definition** (i.e. method implementation), and **instantiation** (i.e. constructor call) of a class
- Always an inner class
- Never an abstract, static, or final\* class

<https://docs.oracle.com/javase/specs/jls/se17/html/jls-15.html#jls-15.9.5>

**CS 272 Software Development** Professor Sophie Engle

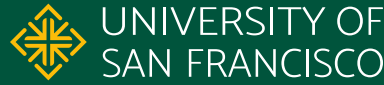

## **Anonymous Methods?**

- Many interfaces only have one abstract method ○ PathMatcher, Comparator, Runnable, etc.
- Is there shortcut syntax for defining these methods? ○ e.g. array initialization, auto boxing/unboxing, …
- What does it mean for a method versus a class to be anonymous?

<https://www.cs.usfca.edu/~cs272/javadoc/api/java.base/java/lang/FunctionalInterface.html>

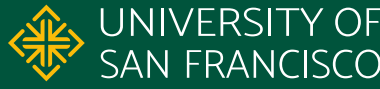

# **Brief History**

**CS 272 Software Development** Professor Sophie Engle

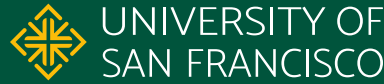

# **Lambda Calculus**

- Name comes from symbol **Λ λ** (upper/lower lambda)
- Invented in 1930s by Alonzo Church (1903–1995)
- Can simulate any Turing machine
- All functions are **anonymous** functions
- Computational model underlying many **functional programming** languages

[https://en.wikipedia.org/wiki/Lambda\\_calculus](https://en.wikipedia.org/wiki/Lambda_calculus)

**CS 272 Software Development** Professor Sophie Engle

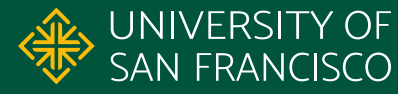

# **Functional Programming**

- Different programming paradigm
	- Uses **expressions** (returns a value) vs **statements**
	- Avoids side effects and mutable data
	- Functions may be parameters to other functions
- Produces more concise code and easier to parallelize
- Many languages support functional programming

[https://en.wikipedia.org/wiki/Functional\\_programming](https://en.wikipedia.org/wiki/Functional_programming)

**CS 272 Software Development** Professor Sophie Engle

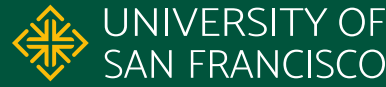

# **Java Implementation**

**CS 272 Software Development** Professor Sophie Engle

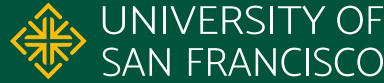

# **Functional Interfaces**

- An **annotation** applied to interfaces with exactly one abstract method
	- Does not count default methods or overriding public Object methods
- Instances created with **lambda expressions**, **method references**, or traditionally (implements keyword, anonymous inner class)

<https://www.cs.usfca.edu/~cs272/javadoc/api/java.base/java/lang/FunctionalInterface.html>

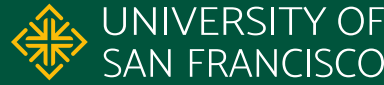

# **Functional Interfaces**

- 1. package java.nio.file;
- 

6. }

- 3. @FunctionalInterface
- 4. public interface PathMatcher {
- 5. boolean matches(Path path);

<https://github.com/openjdk/jdk/blob/master/src/java.base/share/classes/java/nio/file/PathMatcher.java> <https://www.cs.usfca.edu/~cs272/javadoc/api/java.base/java/lang/FunctionalInterface.html>

**CS 272 Software Development** Professor Sophie Engle

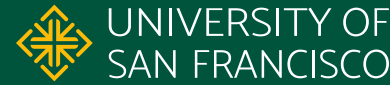

# **Package java.util.function**

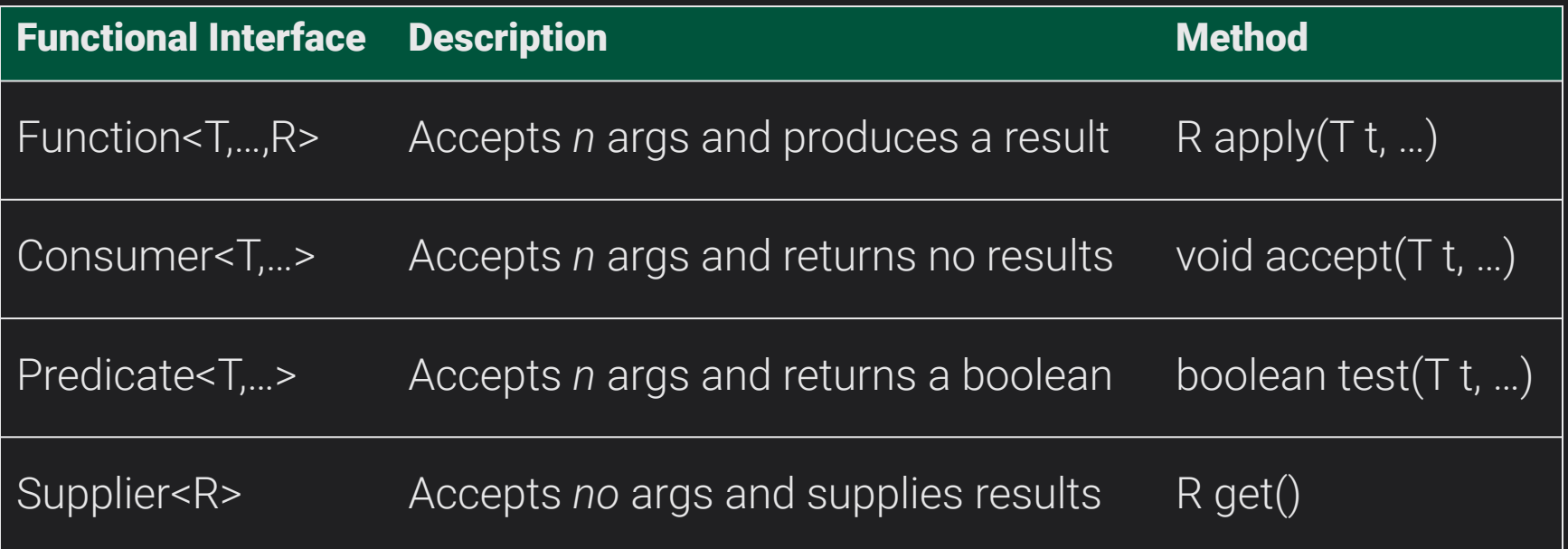

<https://www.cs.usfca.edu/~cs272/javadoc/api/java.base/java/util/function/package-summary.html>

**CS 272 Software Development** Professor Sophie Engle

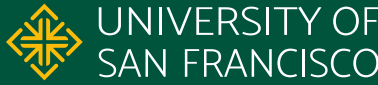

# **Lambda Expressions**

- Compact definition of a functional interface ○ *Almost* like a shortcut syntax for anonymous inner classes of interfaces with only one abstract method
- Can be passed to other methods as parameters
- Can be considered anonymous methods (methods without a name)

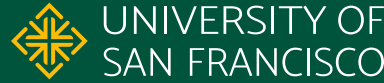

# **Lambda Expression Syntax (a, ...) -> { statements; ... }**

- Parameters enclosed in parenthesis **( )** if more than one comma-separated parameter
- The **->** arrow token (a **-** dash and **>** greater than sign)
- The body enclosed in curly **{ }** braces if not a return statement or multiple statements

<https://docs.oracle.com/javase/tutorial/java/javaOO/lambdaexpressions.html#syntax>

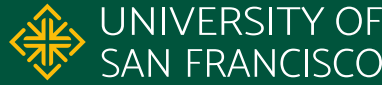

## **Anonymous Class Example**

- 1. PathMatcher matcher = new PathMatcher()  $\{$
- 2. @Override
- 3. public boolean matches(Path path) {
- 4. return path.toString().endsWith(".txt");

<https://www.cs.usfca.edu/~cs272/javadoc/api/java.base/java/nio/file/PathMatcher.html>

**CS 272 Software Development** Professor Sophie Engle

5. }

6. };

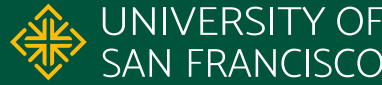

- 1. PathMatcher matcher1 = new PathMatcher()  $\{$
- 2. @Override
- 3. public boolean matches(Path path) {
- 4. return path.toString().endsWith(".txt");
- $5.$  }
- 6. };
- 
- 8. PathMatcher matcher2 = (Path path)  $\rightarrow$  {
- 9. return path.toString().endsWith(".txt"); 10. };

<https://www.cs.usfca.edu/~cs272/javadoc/api/java.base/java/nio/file/PathMatcher.html>

**CS 272 Software Development** Professor Sophie Engle

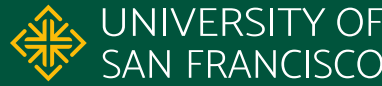

# **Lambda Expression Example**

- 1. PathMatcher m1 =  $(Path p) \rightarrow \{$
- 2. return p.toString().endsWith(".txt"); 3. };
- 4.
- 5. PathMatcher m2 =  $\overline{p}$   $\rightarrow$  p.toString().endsWith(".txt");
- 6.
- 7. Predicate<Path>  $m3 = p \rightarrow p.toString() .endswith(".txt");$

#### <https://www.cs.usfca.edu/~cs272/javadoc/api/java.base/java/nio/file/PathMatcher.html>

**CS 272 Software Development** Professor Sophie Engle

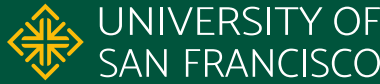

#### **Method References**

- Some lambda expressions call an existing method  $\circ$  e.g. s  $\rightarrow$  s.trim()
- Use method references to use existing methods instead of using a lambda expression ○ e.g. String::trim

<https://docs.oracle.com/javase/tutorial/java/javaOO/methodreferences.html>

**CS 272 Software Development** Professor Sophie Engle

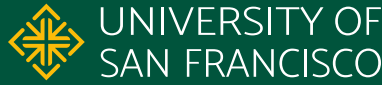

# **Method References**

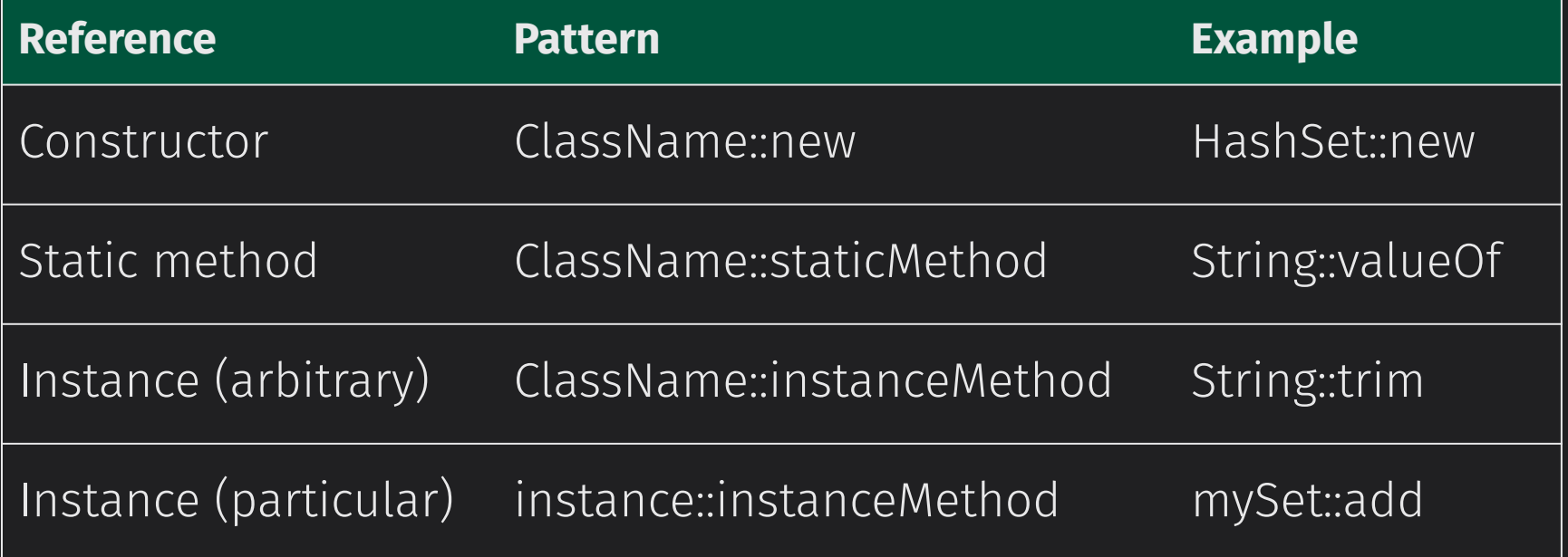

<https://docs.oracle.com/javase/tutorial/java/javaOO/methodreferences.html>

**CS 272 Software Development** Professor Sophie Engle

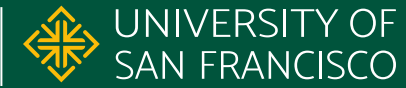

# **Functions as Objects?**

- **● Lambda expressions are NOT objects!**
	- The "type" is a functional interface
	- Does not inherit from Object
	- Cannot use the this, super, or new keywords\*
- Can only interact with "effectively final" variables outside its scope

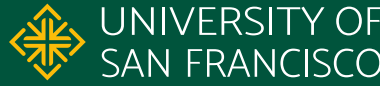

# USF & SAN FRANCISCO

#### CHANGE THE WORLD FROM HERE

**Software Development** Department of Computer Science **Professor Sophie Engle** [sjengle.cs.usfca.edu](https://sjengle.cs.usfca.edu/)